## HOME CARE PAYROLL FLOW CHART

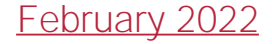

## **Payroll**

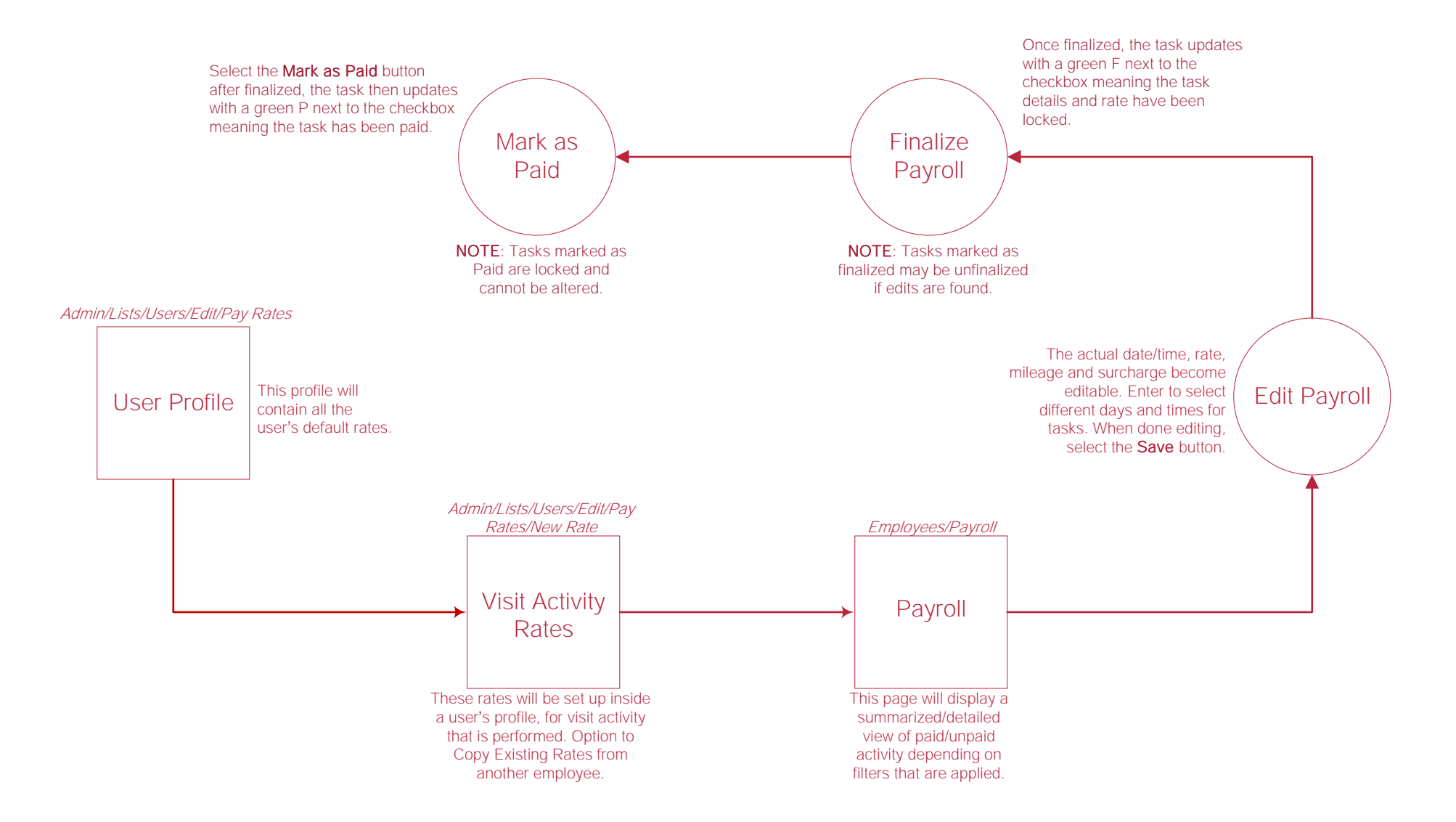

## **Help Center**

Help/Help Center This center will provide step-by-step instructions on areas of the software, as well as instructional videos. Help Center